# **المحاضرة الخامسة: لغة البرمجة MATLAB )The MATLAB programming language(**

**~~~~~~~~~~~~~~~~~~~~~~~~~~~~~~~~**

 **~~~~~~~**

.1الجمل الشرطية. .2جمل الدوران والتكرار.

أعداد: - م.م. محمد وليد عبد الرضا جامعة البصرة كلية التربية للعلوم الصرفة قسم الرياضيات

## **الجمل الشرطية**

يدعم برنـامج MATLAB العمليـات المنطقيـة والمقارنـة مثلمـا يدعم العمليـات الرياضـية، وتهدف العمليـات والمعـاملات المنطقيــة الحصــول علــى أجوبــة للأسـئلة التــى يجــاب عنهــا بصــح أو خطــأ .(True/False)

تعتبر لغة MATLAB في تعاملها مـع جميـع التعـابير المنطقيـة وعمليـات المقارنـة إن أي عدد غير صفري هو True ويعتبر الصفر False، كما ويكون إخراج جميع التعابير المنطقية وعمليات المقارنـة عبارة عن مصفوفات منطقية تحوي العدد واحد من اجل True والعدد صفر من اجل False.

وتعتبر المصفوفات المنطقية نوعا ًخاصاً من المصفوفات العددية، كما يمكن عنونة المصفوفة المنطقية بنفس طريقة عنونة باقي المصفوفات التي استخدمها سابقاً ضمن التعابير العددية.

**معامالت المقارنة )العوامل العالئقية( : Operators Relational**

تتضمن معامالت المقارنة كل اإلشارات المقارنة الشائعة والمدرجة في الجدول التالي:

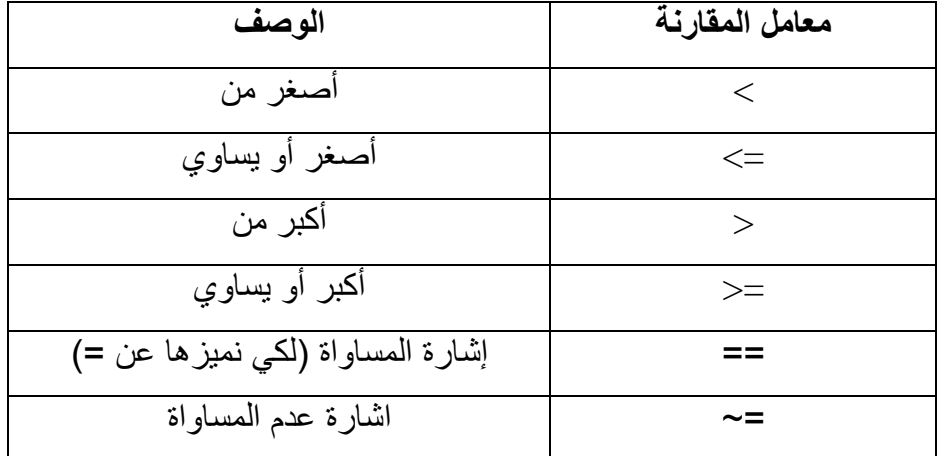

يمكن استخدام معاملات المقارنة للمقارنـة بـين مصـفوفتين لـهـا نفس الحجـم، أو للمقارنـة بـين مصـفوفة وعدد مفرد وتتم هذه الحالة مقارنة كل عنصر من المصفوفة مع العدد المفرد، وتكون المصنفوفة الناتجة بنفس حجم المصفو فة التي تمت مقار نتها كما يبينه المثال التالي:

<u>مثال (1):</u>

 $\gg$  a = 1; b = 5;  $>> x = a > b$  $X =$ 

 0  $\gg A = 1: 9, B = 9 - A$  $A =$  1 2 3 4 5 6 7 8 9  $B =$  8 7 6 5 4 3 2 1 0  $\gg$  tf = A  $>$  4  $tf =$  0 0 0 0 1 1 1 1 1 لقد أوجدنا العناصر من A التي هي أكبر من 4، وتظهر الاصفار في المصنوفة الناتجة في مواقع العناصر عندما 4 > A، بينما يظهر الرقم 1 عندما 4 < A.  $\gg$  tf = (A = B)  $tf =$  0 0 0 0 0 0 0 0 0 لقد تم هنا إيجاد عناصر A التي تساوي العناصر في المصفوفة B. ملاحظة: الاحظ بان الإشارتين (=) و (==) تعنيان شيئاً مختلفاً، حيث يقوم (==) بمقارنة متغيرين وتعيد العدد واحد إذا كانـا متسـاويين وصـفراً إذا لـم يكونـا متسـاويين، بينمـا تستخدم (=) لإسناد إخـراج العمليـة إلـى متغير. مثال )1(: لتوليد مصفوفة أحادية منطقية عناصرها واحدات )في حالة اكبر من thr )واصفاراً )في حالاة اصغر من أو تساوي thr).  $\gg$  inddent = [10 17 22 0 7 3 2];  $\gg$  thr = 7;  $\gg y = (indent > thr)$  $y =$ 1 1 1 0 0 0 0

مثال <u>(2):</u> لتوليد مصفوفة أحادية عناصرها نفس العناصر (في حالة اكبر من thr) واصفاراً (في حالـة اصغر من أو تساوي thr).

$$
> z =
$$
inddent.\* (inddent > thr)

 $z =$ 

10 17 22 0 0 0 0

## **المعامالت المنطقية )العوامل المنطقية( :Operators Logical**

توفر المعاملات المنطقية طريقة لدمج أو نفي تعابير المقارنـة، ويظهر الجدول التـالي المعـاملات المنطقية الموجودة في لغة MATLAB:

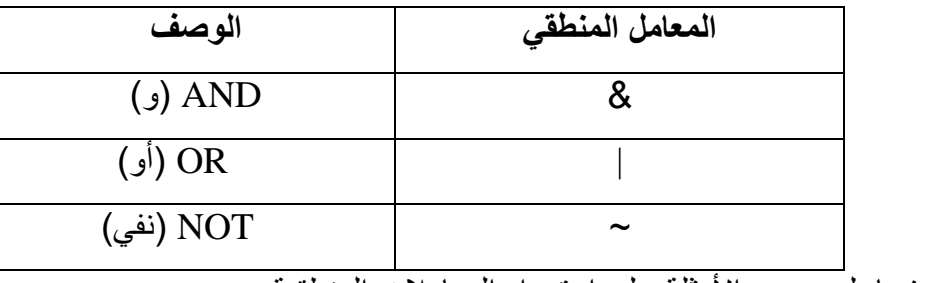

وسنقدم لك فيما يلي بعض الأمثلة على استخدام المعاملات المنطقية:

 $>> a = 1;$  $>> b = 5$ ;  $>> x = a \sim=b$  $X =$  1  $\gg b = (1 == 1) \& (2 \sim = 3)$  $b =$  1  $\gg b = (1 == 1)$   $(2 \sim = 3)$  $b =$  1  $\gg b = (1 == 1) \& \text{not } ((2 \sim = 3))$  $b =$ 

0

 $\gg A = 1: 9; B = 9 - A;$  $\gg$  tf = A  $>$  4  $tf =$  0 0 0 0 1 1 1 1 1 حيث قام بايجاد عناصر A التي قيمها اكبر من 4  $\gg$  tf = ~ (A > 4)  $tf =$  1 1 1 1 0 0 0 0 0 لقد قام البرنامج بقلب النتيجة السابقة، وتعني استبدال مواقع االصفار والواحدات.  $\gg$  tf = (A  $>$  2) & (A < 6)  $tf =$  0 0 1 1 1 0 0 0 0 حيث تعيد هذه العبارة العدد واحد عندما يكون العنصر من A اكبر من 2 واقل من .6 **أسبقية المعامل**

يقوم برنــامج MATLAB بإيجــاد قيمــة تعبيـر مسـتنداً إلــي مجموعــة مـن القواعـد الناظمــة لأسـبقية المعامل، وتحسب المعاملات ذات الأسبقية العليا قبل المعاملات ذات الأسبقية الدنيا، وتقيم المعاملات ذات الأسبقية المتساوية من اليسار إلى اليمين. ويشرح الجدول التالي قواعد أسبقية المعامل التي يعتدها برامج .MATLAB

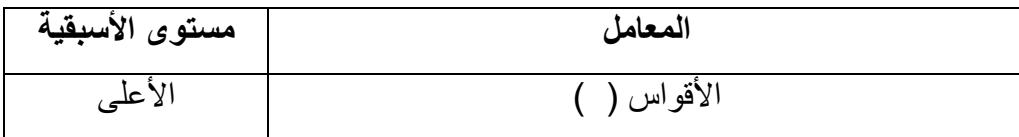

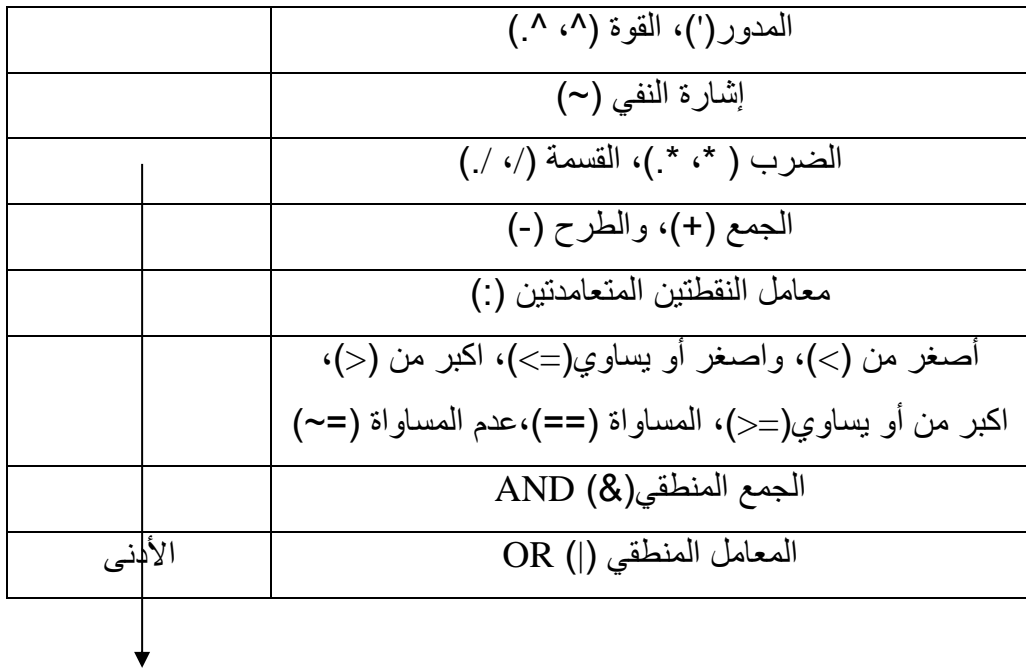

**IF-ELSE-END الصيغة** قد نحتاج إلى حساب مجموعة من أوامر استناداً إلى إخراج ناتج عن اختبار شرطي. وتنفذ هذه التعليمة في لغة MATLAB عبر استخدام الصيغة end-else-if وكما يلي:

if expression

(commands)

end

وسستنفذ الأوامـر (commands) الواقعــة بــين العبــارتين if وend إذا كانــت قيمــة التعبيــر (expression (تكون true. واليك المثال التالي:

 $>> x = 10;$  $\gg$  if  $x = 10$  disp ('ok') end;

وإذا كان لدنيا خياران، فتصبح الصيغة if-else-end كما يلي:

if expression

(commands evaluated if True)

else

(commands evaluated if False)

end

حيث ستنفذ المجموعة الأولى من الأوامر في حال امتلك التعبير expression القيمة true، بينما تنفذ

المجموعة الثانية إذا امتلك التعبير expression القيمة false.

وإذا كانت هناك عدة حاالت، فستأخذ التعبير end-else-if الشكل التالي:

if expression1

```
 (commands evaluated if expression1 is true)
```
elseif expression2

(commands evaluated if expression2 is true)

elseif expression3

(commands evaluated if expression3 is true)

elseif expression4

(commands evaluated if expression4 is true)

else

.

.

.

 (commands evaluated if no other expression is true) end

والبك الأمثلة التالية:

#### مثال (1):

 $>> x = 10$ ;  $\gg$  if  $x = 10$ 

msgbox ('ok', 'result');

### مثال (2):

```
\gg if x == 10 msgbox ('ok', 'result');
    else
     msgbox ('no', 'result');
    end;
                                                                     مثال (3):
>> x = 11;\gg if x = 1disp ('1');
  elseif x == 2 disp ('2');
    else
     disp ('3');
   end;
                 اإلخراج 
  3
                                                  SWITCH-CASE الصيغة
```
عندما يتوجب علينا تنفيذ أوامر اعتماداً على استخدام متكرر لاختيار كمي لوسط ما، عندها من السـهل استخدام الصيغة case-switch التي لها الصيغة العامة التالية:

switch expression

case test-expression1

(commands1)

```
 case test-expression2
```

```
 (commands2)
```
otherwise

(commands3)

end

يجب أن يكون expression هنـا أمـا عـدداً مفرداً أو سلسلة رمزيـة. يقـارن التعبيـر expression الموجود في الصيغة السابقة بالتعبير1expression-test الموجود في عبارة case األولى. وإذا تساوى التعبيران، سيتم تنفيذ الأوامر (commands1) وتخطي التعليمات الواقعة بعدها حتى العبارة end. أمـا إذا لم يتحقق الشرط الأول، فسيختبر الشرط الثاني، حيث سيقارن expression في المثال السابق مع العبارات 2test-exoression الموجودة في عبارة case الثانيـة. وإذا تسـاوى التعبيران، سـبتم تنفيذ (2commands2) وتهمل بقية العبارات حتى عبارة end. إذا لم تحقق أي عبارة case المساواة مـع التعبير expression، عندها ستنفذ األوامر (3commands )التي تلي العبارة otherwise. لاحظ من الشرح الذي أوردناه عن صبغة switch-case بأنـه سبتم تنفيذ أحدى مجموعـات الأوامر المكونة للصيغة switch-case واليك الأمثلة التالية:

مثال (1):

 $x = 1$ ;

switch x

 case {1, 2, 3, 4, 5} disp ('1..5');

case {9, 10}

disp ('9..10');

otherwise

disp ('this is impossible');

end;

clc;

clear;

 $n = 3$ :

switch n

case {0}

 $m = n + 3$ ;

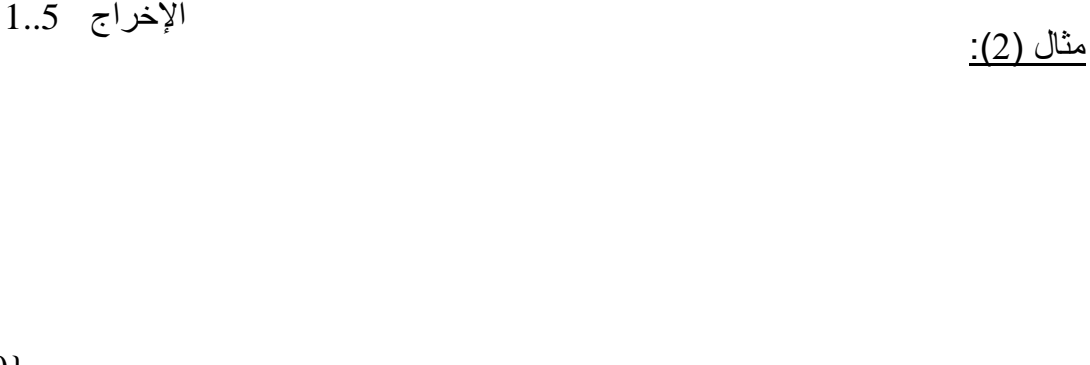

 case {2}  $m = 'ali';$  case {3}  $m = {magic} (n);$  otherwise disp ('error'); end;

disp (m);

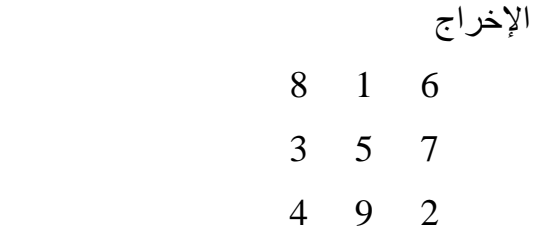

مثال (3):

 $x = 2.7$ ; units  $=$  'm'; switch units case {'inch', 'in'}  $y = x * 2.54$ ; case {'meter', 'm'}  $y = x / 100;$ case {'feed', 'ft'}  $y = x * 2.54 / 12;$  case {'millimeter', 'mm'}  $y = x * 10;$  case {'centimeter', 'cm'}  $y = x;$ 

otherwise

disp (['Unknown Units:' units]);

end;

اإلخراج  $y = 0.027$ 

## **جمل الدوران والتكرار**

توفر لغة MATLAB مجموعة من جمل الدوران والتكرار وهي:

## **جملة for**

تقوم حلقات for بإعادة تنفيذ مجموعـة مـن الأوامـر لعدد معين مـن المـرات وبخطـوة معينـة، وتعطـى الصيغة العامة لحلقة for كما يلي:

```
for i = x1: x3: x2 (commands)
end;
حيث يعاد تنفيذ الأوامر  (commands) الواقعة بين عبارتي for و end من القيمـة الابتدائيـةx1 إلـى
                                    القيمة النهائية 2x وبزيادة مقدارها 3x. كما في المثال التالي:
                                                                                  مثال:
\gg for n = 1: 10x (n) = \sin (n * pi / 10); end;
>> xx = Columns 1 through 7
     0.3090 0.5878 0.8090 0.9511 1.0000 0.9511 0.8090
  Columns 8 through 10
     0.5878 0.3090 0.0000
                                                        ويمكن تفسير الدوارة أعاله كما يلي:
من اجل كل قيمة لـ n من 1 إلى 10 يجب حساب قيمة العبارة الموجودة حتى عبارة end التالية، تكون
     قيمة n في الدورة الأولى n = 1، وتكون في الدورة الثانية n = 2 وهكذا حتى تصل إلى n = 10.
                                               مثال: توليد 10 أعداد عشوائية قيمتها (1..10).
\gg array = randperm (10)
array =
```
 8 2 10 7 4 3 6 9 5 1  $\gg$  for  $n = \text{array}$  $x (n) = \sin (n * pi / 10);$  end;  $>> X$  $x =$  Columns 1 through 7 0.3090 0.5878 0.8090 0.9511 1.0000 0.9511 0.8090 Columns 8 through 10 0.5878 0.3090 0.0000 سيأخذ متغير الحلقة n هنا قيماً عشوائية بين )1( و )10( معطاة بالمصفوفة array. <u>ملاحظة:</u> يمكن إنشاء عدة حلقات for متداخلة، كما في المثال التالي:  $\gg$  for n =1: 5 for  $m = 5: -1: 1$ 

```
A (n, m) = n \wedge 2 + m \wedge 2;
 end;
 disp (n);
```
end;

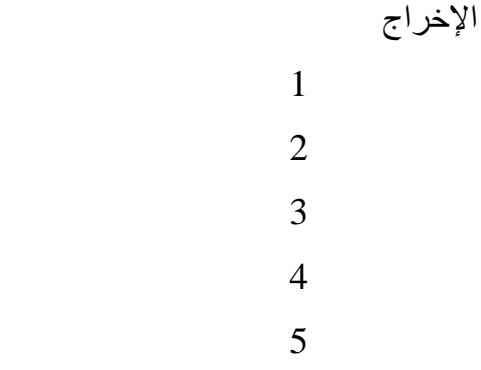

 $>> A$ 

 $A =$ 

 2 5 10 17 26 5 8 13 20 29 10 13 18 25 34 17 20 25 32 41 26 29 34 41 51

أمثلة:

 $\gg$  for i = 1: 10

disp (i);

end;

 اإلخراج 1 2 3 . . 10  $\gg$  for i = 0: 2: 10 disp (i); اإلخراج ;end 0 2 4 6 8 10

 $\gg$  for i = 10: -2: 1

 disp (i); end; اإلخراج 10 8  $\sim$  6 4 2  $\gg$  for i =1: 10 for  $j = 1: 10$ mult  $(i, j) = i * j;$  end; end: 1 2 3 4 5 6 7 8 9 10 2 4 6 8 10 12 14 16 18 20 3 6 9 12 15 18 21 24 27 30 4 8 12 16 20 24 28 32 36 40 . . . . . . . . . . . . . . . . . . . . 10 20 30 40 50 60 70 80 90 100 **جملة WHILE** تُجري حلقات while عمليات الحساب عدداً غير محدد من المرات على عكس حلقات for التي تؤدي عدداً معيناً من التمريرات، ويمكن كتابة الصيغة العامة لحلقة while كما يلي: while expression (commands) end; )طبع جدول الضرب(

ستنفذ مجموعة الأوامر(commands) الواقعة بين العبارتين while و end طالما أن كل العناصر ضمن expression تمتلك قيماً صحيحة (true)، وعادةً ما تكون نتيجة expression عدداً مفرداً.

مثال (1):

 $>> x = 1;$  $\gg$  while  $x < 25$  $\text{disp}(x);$  x  $= x + 1;$  اإلخراج ;end 1 2 3 . . 24 مثال (2<u>):</u>  $\gg$  num = 0; EPS = 1;  $\gg$  while  $(1 + EPS) > 1$  $EPS = EPS / 2;$  $num = num + 1;$  end; >> num  $num =$ 

53

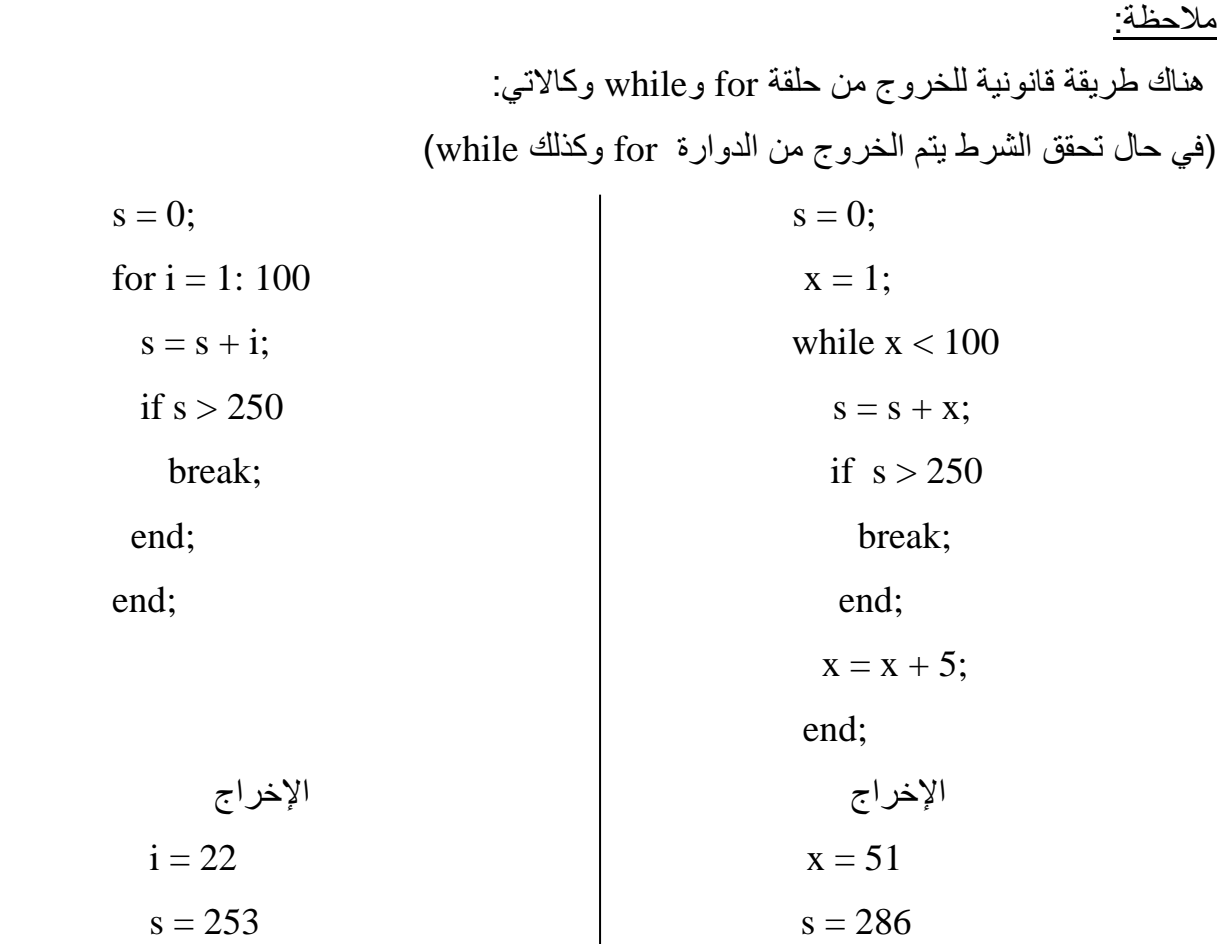

## ملاحظة:

 أذا وجدت التعليمة break ضمن حلقة داخلية واقعة ضمن حلقات اكبر فان البرنامج يخرج مان الحلقاة التي صادف فيها التعليمة ولا يخرج من الحلقات الأكبر .